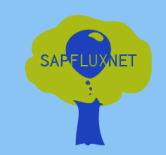

with shiny and shinydashboard

#### Campiling a datal databaca of canflow drivers of plant transpiration. Compiling a global database of sapflow measurements with R

a, victor Flo, mauricio mencuo  $p_{\text{max}}$  and  $p_{\text{max}}$  internal-use  $p_{\text{max}}$ Víctor Granda, Víctor Flo, Mauricio Mencuccini, Jordi Martínez-Vilalta & Rafa Poyatos http://sapfluxnet.creaf.cat/<br>.

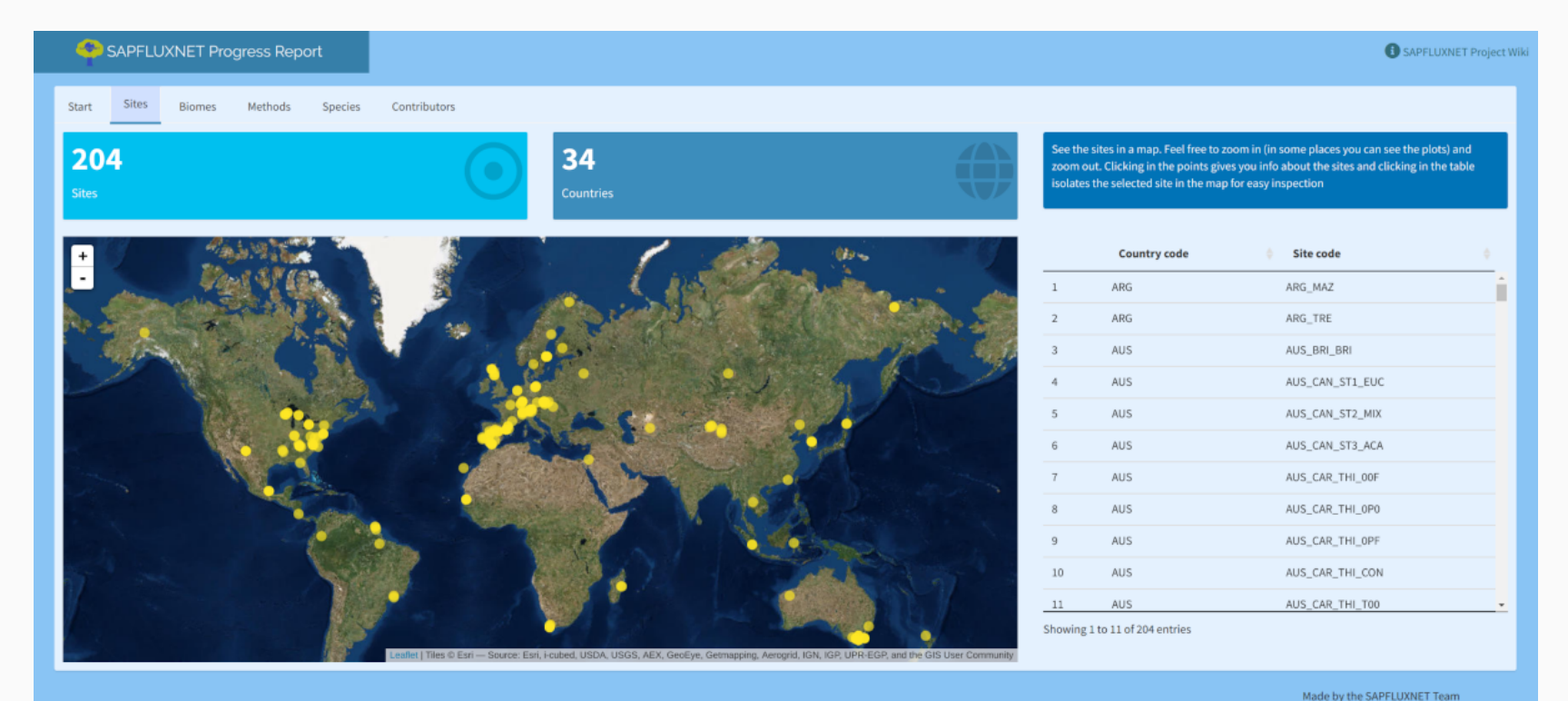

#### Workflow and tools for the SAPFLUXNET database

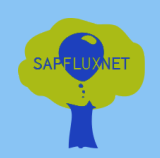

Data and tools for scientists and modellers to help them unravel the **global** patterns and drivers of plant transpiration.

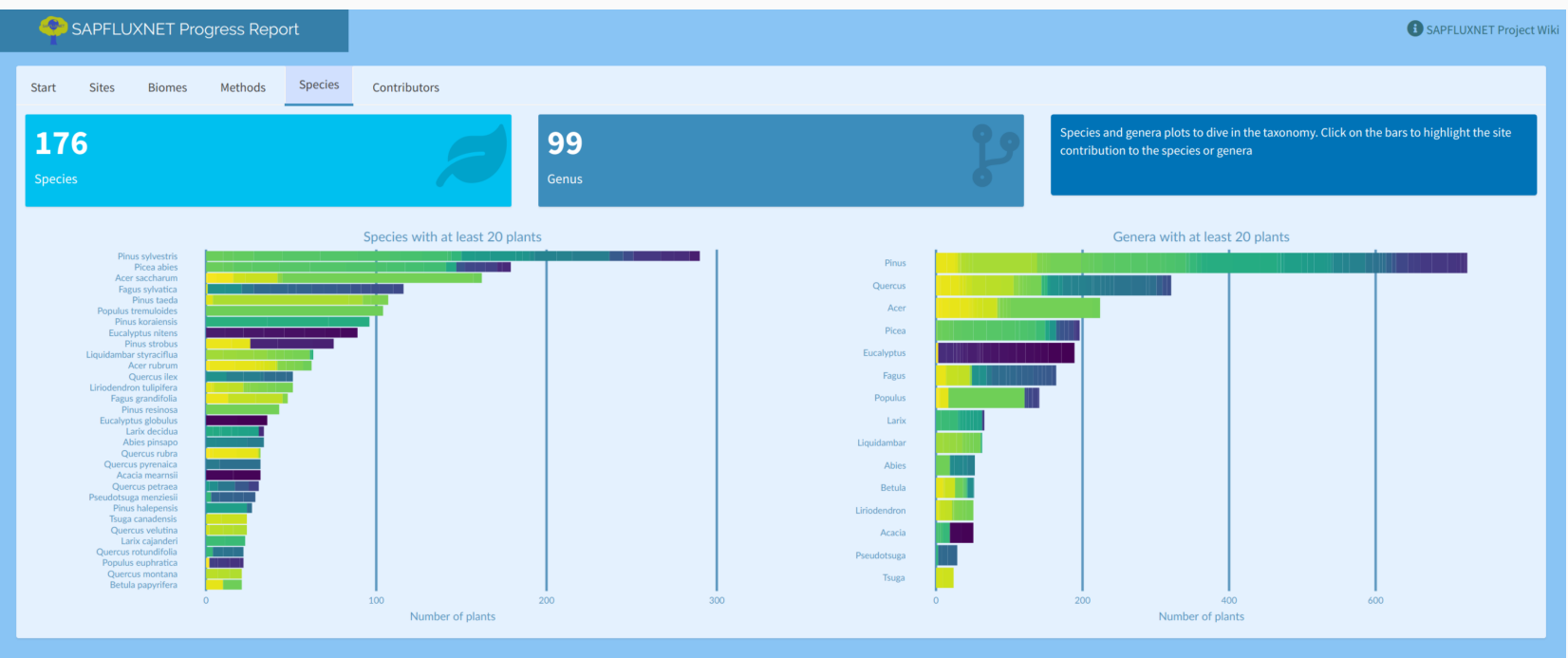

Made by the SAPFLUXNET Team with shiny and shinydashboard

## Openess

- Open science
	- a collaborative effort
- Open source
	- mostly R, but other open source tools are also used
- Open data
	- all the data is available on Zenodo [\(https://zenodo.org/record/2530798\)](https://zenodo.org/record/2530798)

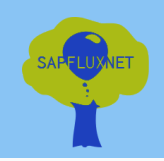

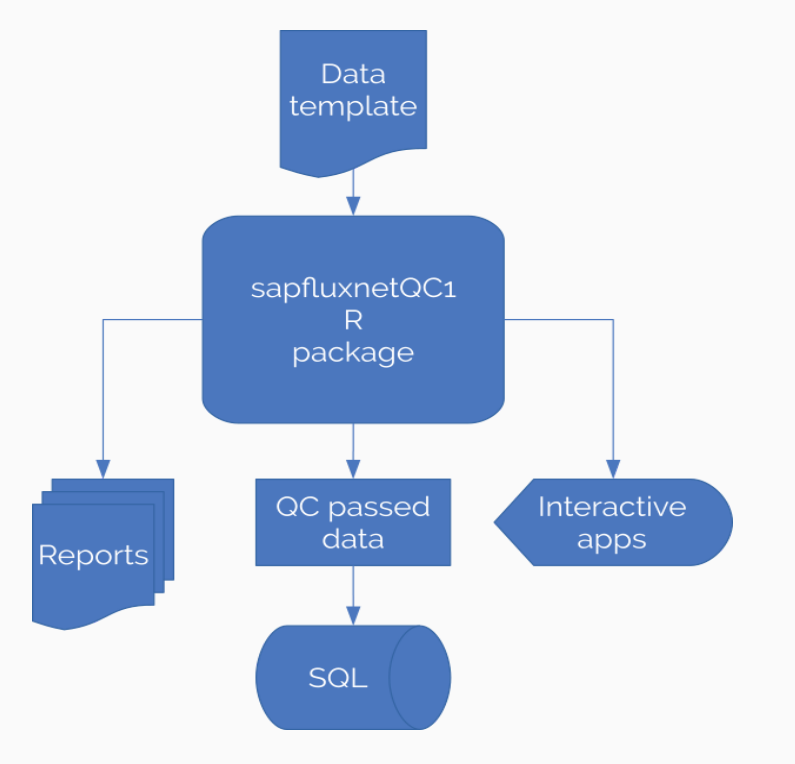

All data flow and data quality checks are performed by the internal-use intended r package *sapuxnetQC1*  $(https://github.com/sapfluxnet/sapfluxnetQC1):$ 

- All steps implemented as functions
- Complete reproducibility
- Logs implemented

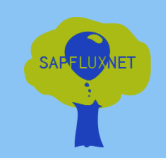

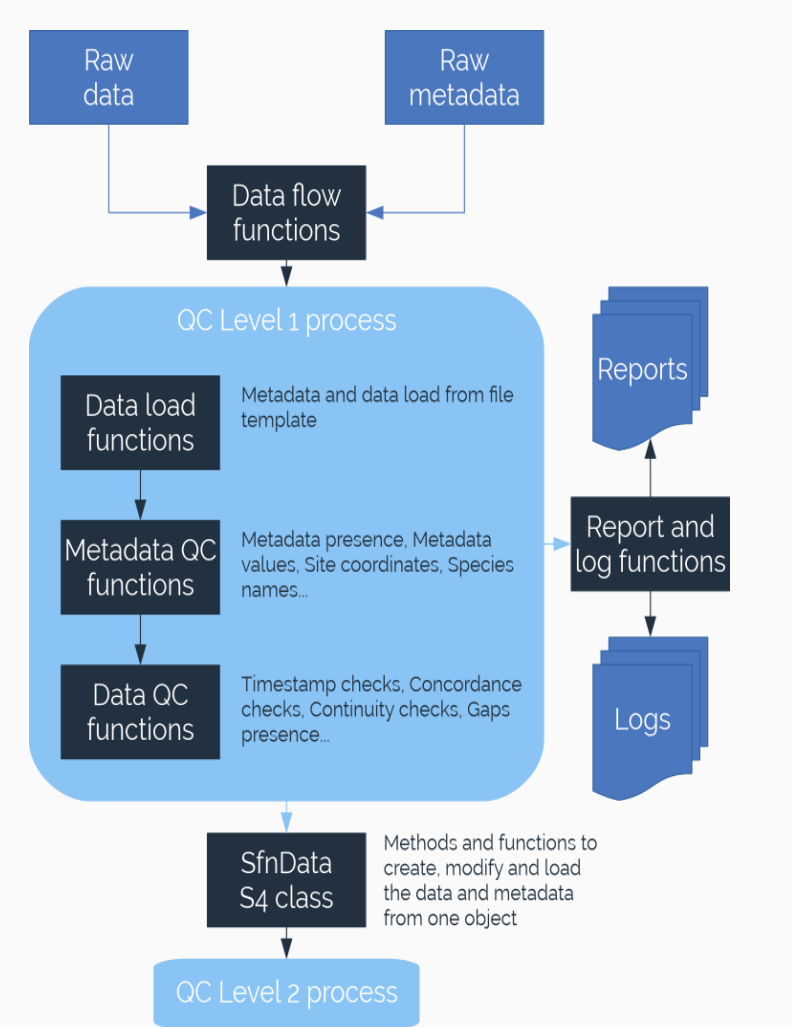

All data flow and data quality checks are performed by the internal-use intended r package *sapuxnetQC1*  $(https://github.com/sapfluxnet/sapfluxnetQC1):$ 

- All steps implemented as functions
- Complete reproducibility
- Logs implemented

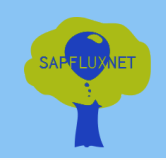

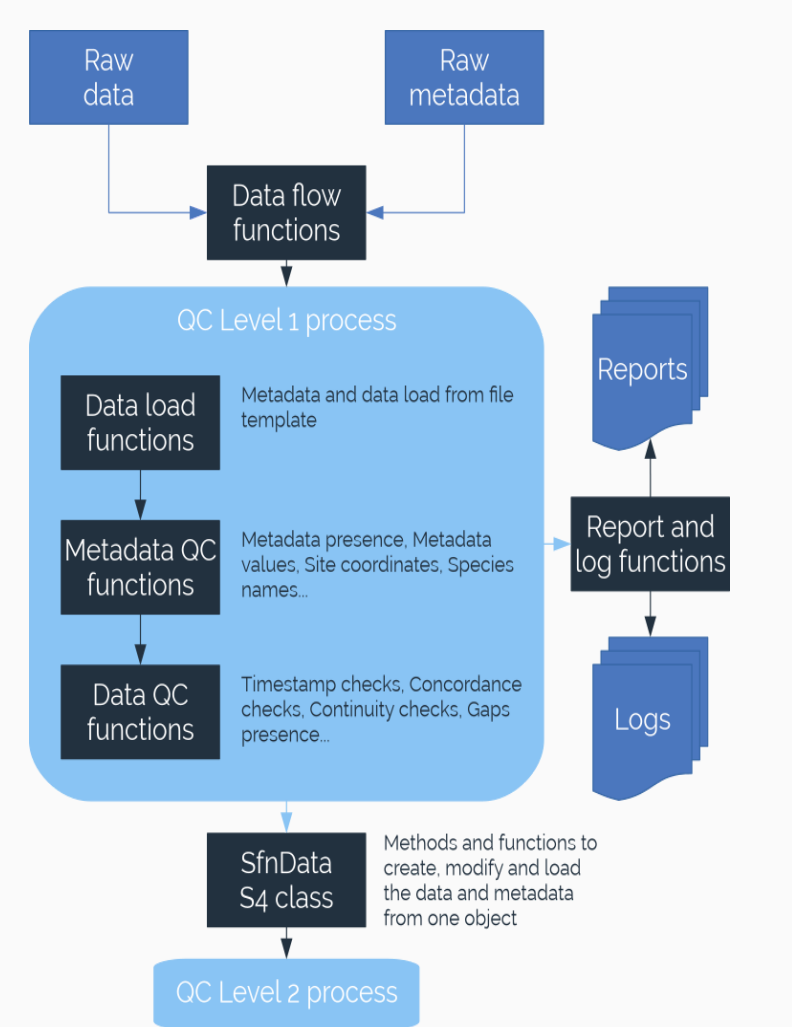

All data flow and data quality checks are performed by the internal-use intended r package *sapuxnetQC1*  $(https://github.com/sapfluxnet/sapfluxnetQC1):$ 

- All steps implemented as functions
- Complete reproducibility
- Logs implemented

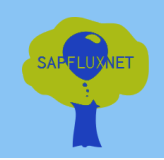

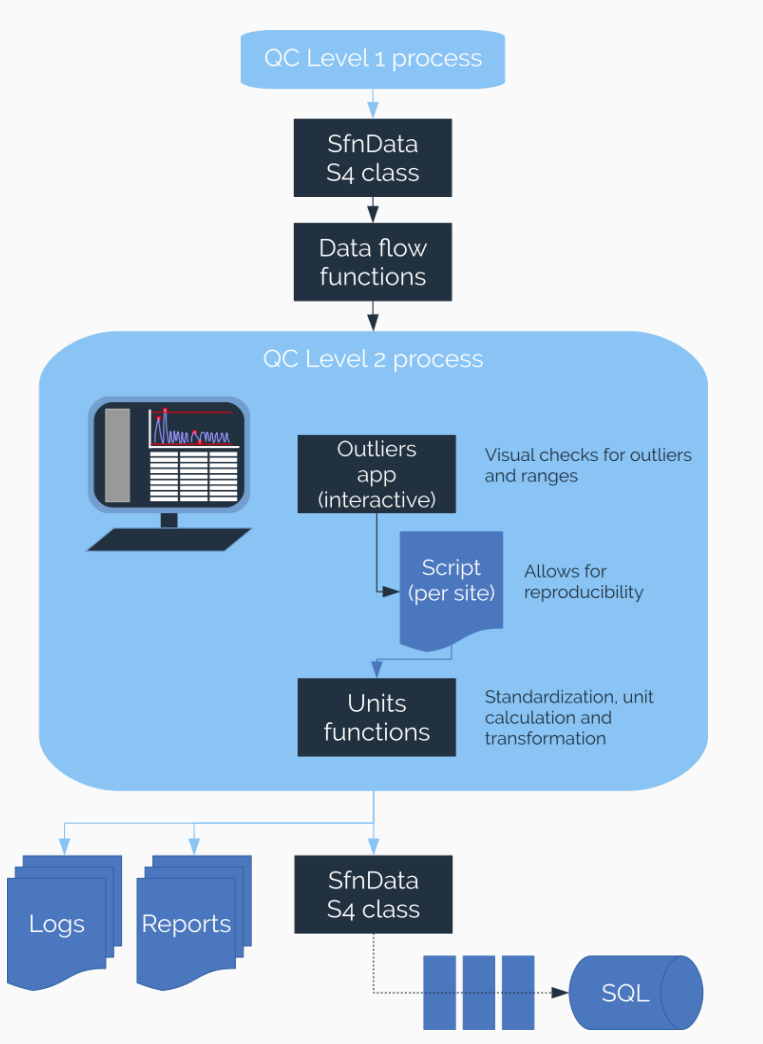

All data flow and data quality checks are performed by the internal-use intended r package *sapuxnetQC1*  $(https://github.com/sapfluxnet/sapfluxnetQC1):$ 

- All steps implemented as functions
- Complete reproducibility
- Logs implemented

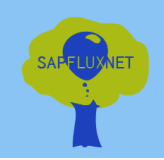

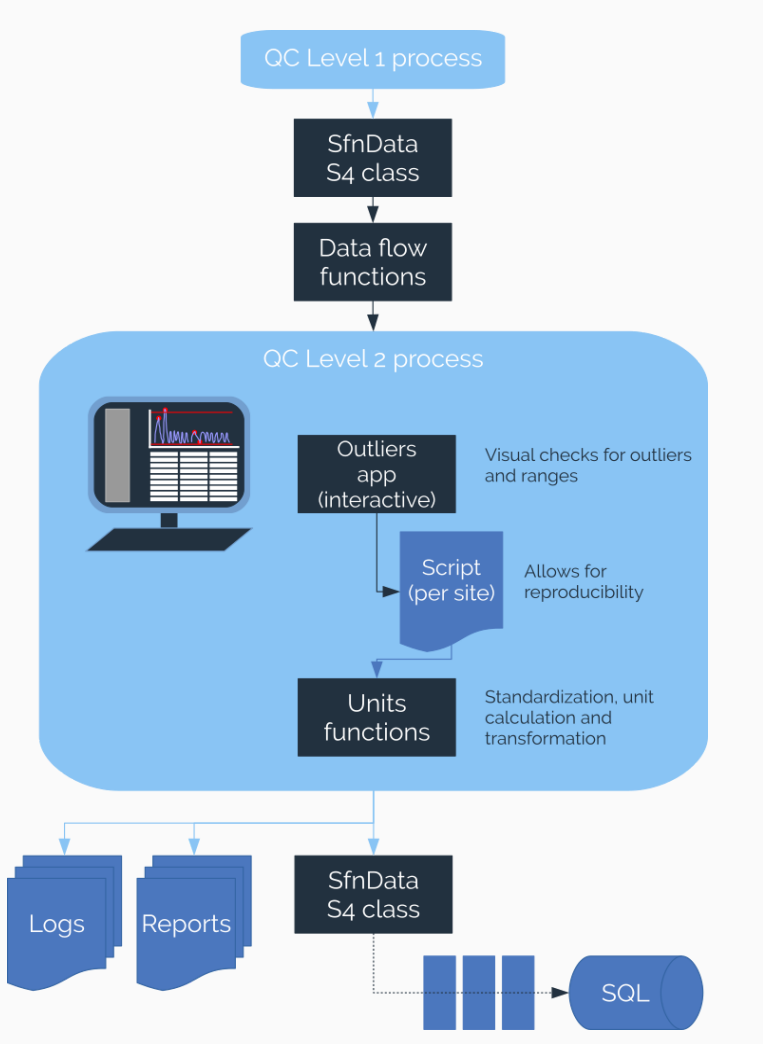

All data flow and data quality checks are performed by the internal-use intended r package *sapuxnetQC1*  $(https://github.com/sapfluxnet/sapfluxnetQC1):$ 

- All steps implemented as functions
- Complete reproducibility
- Logs implemented

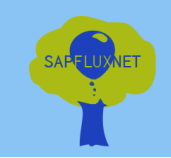

```
install.packages('sapfluxnetr')
library(sapfluxnetr)
folder \leftarrow 'sapfluxnet db/0.1.3/plant'
sfn metadata \leftarrow read sfn metadata(folder)
raw data \leftarrow sfn sites in folder(folder) %>%
  filter sites by md(
    si biome %in% c('Mediterranean', 'Temperate forest'),
    pl sens meth = 'HR',metadata = sfn_metadata
  ) %>%
  read_sfn_data()
raw_data %>%
  daily metrics(tidy = TRUE)
```
**sapfluxnetr** package:

- Data objects -> *snf\_data* S4 class
- Metadata inspection (sites information, individual plant characteristics...)
- Subdaily measures aggregation (to daily, monthly, midday, predawn, custom aggregates)
- Data modification tidyversestyle (filtering, mutating...)
- Data visualization (ggplot2)

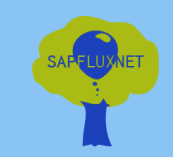

```
library(sapfluxnetr)
folder \leftarrow 'sapfluxnet db/0.1.3/plant'
sfn metadata \leftarrow read sfn metadata(folder)
raw data \leftarrow sfn sites in folder(folder) %>%
  filter sites by md(
    si biome %in% c('Mediterranean', 'Temperate forest'),
    pl sens meth = 'HR',metadata = sfn_metadata
  ) %>%
  read_sfn_data()
raw_data %>%
  predawn metrics(tidy = TRUE)
```
install.packages('sapfluxnetr')

**sapfluxnetr** package:

- Data objects -> *snf\_data* S4 class
- Metadata inspection (sites information, individual plant characteristics...)
- Subdaily measures aggregation (to daily, monthly, midday, predawn, custom aggregates)
- Data modification tidyversestyle (filtering, mutating...)
- Data visualization (ggplot2)

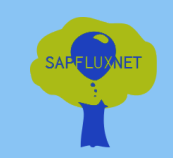

```
custom_funs < list(mean = ~ mean(., na.rm = TRUE), std_dev Sapfluxnetr package:
                                                                 class
# metrics
raw_data %>%
 sfn_metrics(
   period = '7 days',
    .funs = custom_funs,
   solar = TRUE,
   interval = 'daylight'
  )
```
- Data objects -> *snf\_data* S4
- Metadata inspection (sites information, individual plant characteristics...)
- Subdaily measures aggregation (to daily, monthly, midday, predawn, custom aggregates)
- Data modification tidyversestyle (filtering, mutating...)
- Data visualization (ggplot2)

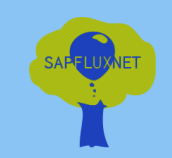

```
all_plots \leftarrow raw_data %>%
  sfn filter(month(TIMESTAMP) %in% 4:9) %>%
  sfn mutate(ws = ws * 3600/1000) %>%
  sfn plot(formula = \sim vpd)
```
all\_plots[[1]]

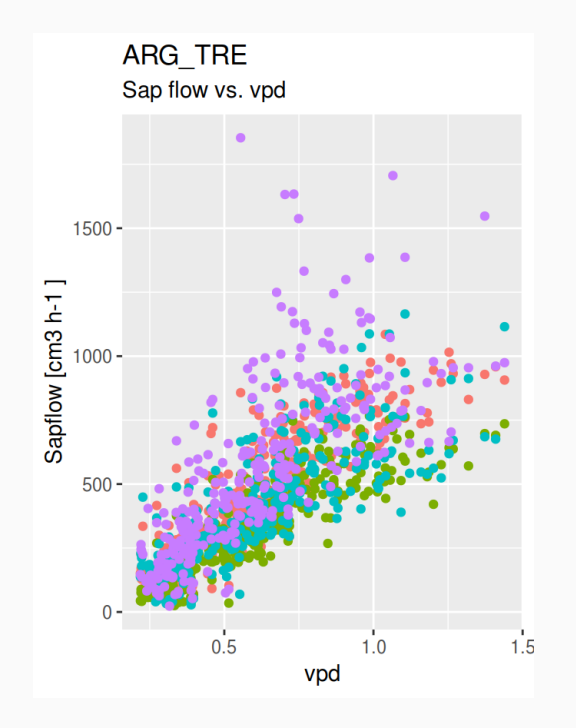

**sapfluxnetr** package:

- Data objects -> *snf\_data* S4 class
- Metadata inspection (sites information, individual plant characteristics...)
- Subdaily measures aggregation (to daily, monthly, midday, predawn, custom aggregates)
- Data modification tidyversestyle (filtering, mutating...)
- Data visualization (ggplot2)

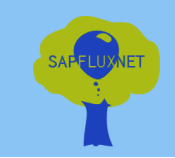

```
all_plots \leftarrow raw_data %>%
  sfn filter(month(TIMESTAMP) %in% 4:9) %>%
  sfn mutate(ws = ws * 3600/1000) %>%
  sfn plot(formula = \sim vpd)
```
all\_plots[[1]]

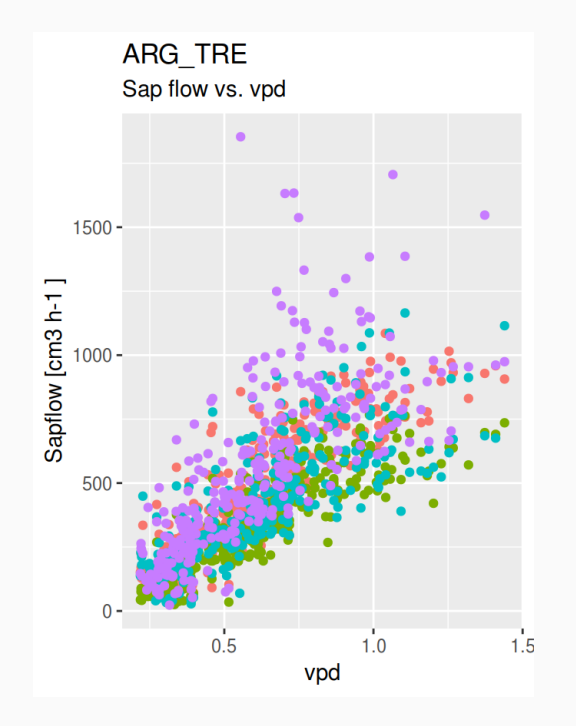

**sapfluxnetr** package:

- Data objects -> *snf\_data* S4 class
- Metadata inspection (sites information, individual plant characteristics...)
- Subdaily measures aggregation (to daily, monthly, midday, predawn, custom aggregates)
- Data modification tidyversestyle (filtering, mutating...)
- Data visualization (ggplot2)

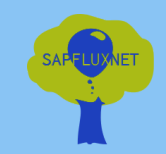

## Aknowledgements

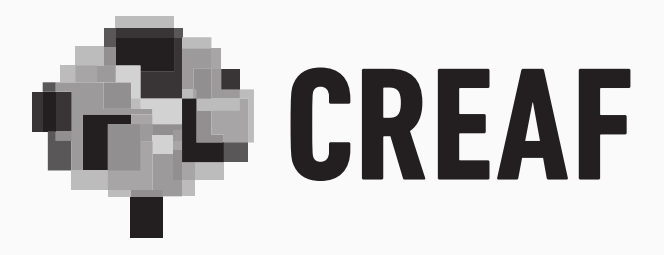

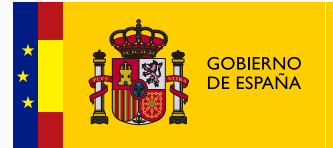

**MINISTERIO** CIA, INNOVACIÓN **RSIDADES** 

#### Contact

- $\bigoplus$  http://sapfluxnet.creaf.cat/
- $\blacktriangleright$  https://twitter.com/sapfluxnet

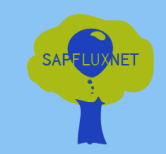

## Aknowledgements

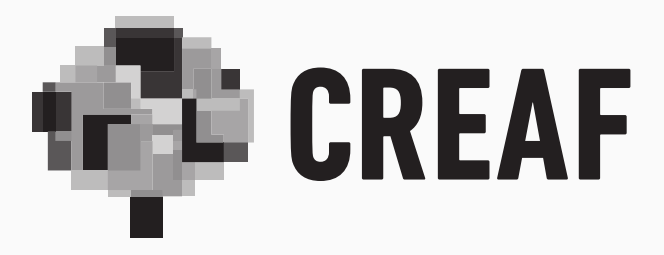

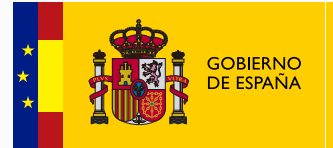

**MINISTERIO** CIA, INNOVACIÓN **RSIDADES** 

#### Contact

- $\bigoplus$  http://sapfluxnet.creaf.cat/
- $\blacktriangleright$  https://twitter.com/sapfluxnet